## GMS How to Guide

## Enter mileage.

Log on to GMS.

Click or hover over your name and select "My Appointments" from the list:

| ENGLAND<br>HOCKEY                                                    |                                                                                                    |        |         |       |                                          |         |  |  |  |
|----------------------------------------------------------------------|----------------------------------------------------------------------------------------------------|--------|---------|-------|------------------------------------------|---------|--|--|--|
| SM Simon Milford                                                     |                                                                                                    | Clear  | Cookies | Arch  | ive 🗌 📑                                  |         |  |  |  |
| simon milford@hotmail.com                                            | simonmilford@hotmail.com intments - View                                                                    |        |         |       |                                          |         |  |  |  |
| Support Hub<br>My Profile<br>My Appointments<br>My Calendars         | le<br>Dintments<br>)21 All teams<br>Competition: Contact type:<br>)21 All competitions<br>All contact types |        |         |       |                                          |         |  |  |  |
| Support Log                                                          |                                                                                                    | Action | Time    | Level | Competition/Event                        | н       |  |  |  |
| Logout                                                               | 21                                                                                                    | Q      | 13:00   | 2     | South Central Women's Premier Division 1 | 0<br>(\ |  |  |  |
| Competitions                                                         |                                                                                                    |        |         |       |                                          |         |  |  |  |
| Comp Entrants                                                        |                                                                                                    |        |         |       |                                          |         |  |  |  |
| Clubs Contact the appointer if you wish to decline this appointment. |                                                                                                    |        |         |       |                                          |         |  |  |  |
| Time                                                                 |                                                                                                    |        |         |       |                                          |         |  |  |  |

Adjust the dates in the search boxes if necessary to show the appointment for which you wish to complete the match report.

Click on "+" on the right hand side of the appointment:

| From date: (0<br>06-11-2021 |        | Team:<br>All tea     | ams                             | Month:                                                      |           | act: (All)(Me)<br>FORD, Simon     | Show others:                                       | Show eve      | ents:             |          |
|-----------------------------|--------|----------------------|---------------------------------|-------------------------------------------------------------|-----------|-----------------------------------|----------------------------------------------------|---------------|-------------------|----------|
|                             |        |                      | Contact type:<br>All contact ty | Association:<br>ypes  V All associations                    |           | Unconfirmed appointments Only:    |                                                    |               |                   |          |
| Clear Search                |        |                      |                                 |                                                             |           |                                   |                                                    |               |                   |          |
|                             |        |                      |                                 |                                                             |           |                                   |                                                    |               | -                 |          |
| <u>Date</u>                 | Action | Time                 | Level                           | Competition/Event                                           | Home Team | Away Team                         | Official/Role                                      | <u>Status</u> | Reports           | Expenses |
| <u>Date</u><br>06-11-2021   | Action | <u>Time</u><br>13:30 |                                 | Competition/Event<br>South Central Women's Premier Division |           | Away Team<br>Marlow 1             | Official/Role<br>MILFORD, Simon (Umpire - Outdoor) |               | Reports<br>+      | Expenses |
|                             | -      |                      | 2                               |                                                             |           | Marlow 1<br>Bournemouth Girls U18 | MILFORD, Simon (Umpire - Outdoor)                  | ×,            | Reports<br>+<br>+ |          |

Number of rows output 3

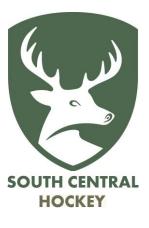

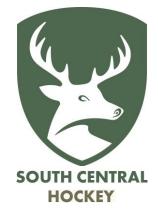

Then click on the MR icon:

✓ All months ✓

Contact type: All contact types

en's Premier Division 1 Oxford 1 (Venue: 0

intment

MILFORD, Simon

All associations

**~**|U

Bournemouth 1 MILFORD, Simon (Umpire - Outdoor)

Unconfirmed appointments Only:

£35.00 Edit

| _ |                                                                                | _                                                  |  |
|---|--------------------------------------------------------------------------------|----------------------------------------------------|--|
|   | E?                                                                             |                                                    |  |
|   | ENGLAND<br>HOCKEY                                                              | Jmpire Match Report 2020                           |  |
|   | Competition                                                                    | South Central Women's Premier Division 1           |  |
|   | Fixture                                                                        | 13-11-2021 Oxford 1 1:0 Bournemouth 1 at time13:00 |  |
|   | Official                                                                       | MILFORD, Simon (Umpire - Outdoor)                  |  |
|   | Association                                                                    | England Hockey - South Central                     |  |
|   | Colleague                                                                      | COOKE, Les (Umpire - Outdoor)                      |  |
|   | Completed by                                                                   | Not final version                                  |  |
|   | Host Team hospitality                                                          | Choose 🗸                                           |  |
|   | Home Team On Field<br>Behaviour                                                | Choose 🗸                                           |  |
|   | Away Team On Field<br>Behaviour                                                | Choose 🗸                                           |  |
|   | Home Team Bench<br>Behaviour (inc. Coach)                                      | Choose 🗸                                           |  |
|   | Away Team Bench<br>Behaviour (inc. Coach)                                      | Choose 🗸                                           |  |
|   | If you had an England<br>Hockey appointed official,<br>rate their performance. | Choose 🗸                                           |  |
|   | If the mark for overall perform                                                | mance is 4 or less then please provide details:    |  |

Go through and select the appropriate responses.

You can save and come back later if you don't want to complete now:

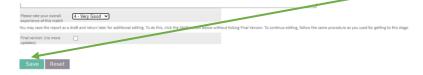

When you are ready to finalise the report (this will make it read only and no further changes can be made) click on the "Final version: (no more updates) box .

| 1  |                                                                                                    |     |
|----|----------------------------------------------------------------------------------------------------|-----|
|    | lease rate your overall 4 - Very Good 💙                                                                                                    |     |
| Ye | umay save the report as a draft and return later for additional conting. To do this, click the SAVE button below without ticking Final Version. To continue editing, follow the same procedure as you used for getting to this sta | pe. |
|    | inal version: (no more C                                                                                                    |     |
|    |                                                                                                    |     |
| 1  | Save Reset                                                                                                    |     |
| 1  |                                                                                                    |     |
|    |                                                                                                    |     |
| 4  | σλασινιατοπλασικέροι τλασυναφιροποιηθητ-οθακητουου τε τεορφισσ                                                                                                    | JL  |
| ř  |                                                                                                    |     |
| L  |                                                                                                    | 1   |
| L  | www.whostheumpire.com says                                                                                                    | - [ |
| t  | i i i i i i i i i i i i i i i i i i i                                                                                                    |     |
| L  | By ticking this box and submitting, you are confirming it is the final                                                                                                    |     |
| L  | by ticking this box and submitting, you are comming it is the mai                                                                                                    |     |
| L  | version and will therefore no longer be able to amend this form.                                                                                                    |     |
| L  |                                                                                                    | - 1 |
| L  |                                                                                                    |     |
|    |                                                                                                    |     |
| 1  |                                                                                                    | - 1 |
| L  | ОК                                                                                                    |     |
| L  |                                                                                                    |     |
| L  |                                                                                                    |     |
| 5  |                                                                                                    | _   |
|    |                                                                                                    |     |

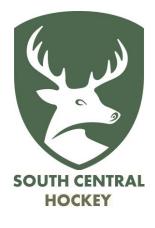

If you are really sure that the report is the final version and you don't want to make any more changes then click OK, and then click Save.

| Who was injured? Choose                                                                                                    |                                                                   |                                                                                 |
|----------------------------------------------------------------------------------------------------|-------------------------------------------------------------------|---------------------------------------------------------------------------------|
| Brief details of the injury                                                                                                    |                                                                   |                                                                                 |
|                                                                                                    |                                                                   |                                                                                 |
|                                                                                                    |                                                                   |                                                                                 |
|                                                                                                    |                                                                   |                                                                                 |
|                                                                                                    |                                                                   |                                                                                 |
| Please rate your overall experience of this match                                                                                                    |                                                                   |                                                                                 |
| You may save the report as a draft and return later for additional editing. To do this,                                                                                                    | click the SAVE button below without ticking Final Version. To con | tinue editing, follow the same procedure as you used for getting to this stage. |
| Final version: (no more version version versio |                                                                   |                                                                                 |
|                                                                                                    |                                                                   |                                                                                 |
| Save Reset                                                                                                    |                                                                   |                                                                                 |